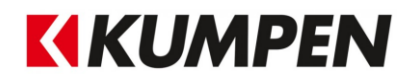

## **Nommage des fichiers**

*Un nommage uniforme des fichiers des modèles BIM empêche que l'on doive d'abord les ouvrir pour savoir ce qu'ils contiennent. Cela évite une perte de temps superflue. Ce document fixe ces règles.*

Le nommage de fichier d'un modèle BIM doit être construit selon les modalités suivantes, pour permettre à tous ceux qui liront ce guide d'évaluer à quel projet le modèle est destiné, qui en est le propriétaire et quel est l'objectif du fichier. N'utilisez donc jamais un encodage interne ou une abréviation qui ne soit pas compréhensible pour les autres.

Dans les '*Viewers'* (comme Tekla Bimsight et Navisworks Freedom), le modèle peut être renouvelé en écrasant l'ancien fichier IFC avec un nouveau qui porte le même nom. (Entre autres choses, c'est donc pourquoi on ne fera jamais mention d'une date dans le nom de fichier). Dans le cas où les modèles BIM sont mis à disposition sur un système de gestion de documents (par ex. Chapoo), un nom unique est également nécessaire pour pouvoir appliquer correctement le contrôle de version.

La structure du nommage est : **PROJECT\_DISCIPLINE\_CHAMP LIBRE.extension**

Les abréviations des disciplines sont :

- AR: Architecture
- IRT: Techniques
- IRS: Stabilité
- OM: Abords
- AAN: Entreprise

Par exemple :

- **CITYGATE\_AR.rvt** (modèle d'architecture)
- **CITYGATE \_IRS.rvt** (modèle de stabilité)
- **CITYGATE \_IRT\_HVAC.rvt** (modèle HVAC du bureau d'études techniques spéciales)
- **CITYGATE \_AAN\_STAALSTRUCTUUR.ifc** (modèle IFC de la structure acier du sous-traitant)
- **CITYGATE \_AAN\_AS BUILT.ifc** (modèle IFC as-built de l'entreprise).